# **FORMATION**

# **BUREAUTIQUE GOOGLE**

# « Travailler efficacement avec les outils gratuits de Google<br>(Docs ou Sheets ou Slides)»

# **OBJECTIFS**

S'approprier parfaitement un outil de bureautique<br>google : Docs ou Sheets ou Slides

Obtenir la certification ICDL

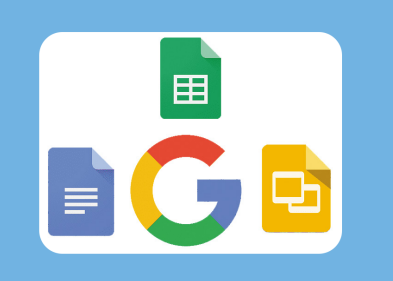

## **PROGRAMME**

#### Docs

- · Créer, enregistrer un document
- · Utiliser les outils pour naviguer dans le document
- · Insérer du texte, des caratères spéciaux, symbole
- · Séléctionner et editer
- · Mise en forme du document
- · Formatage de paragraphe, styles
- · Insertion de tableau
- · Finition et impression
- · Partager un document sur le cloud

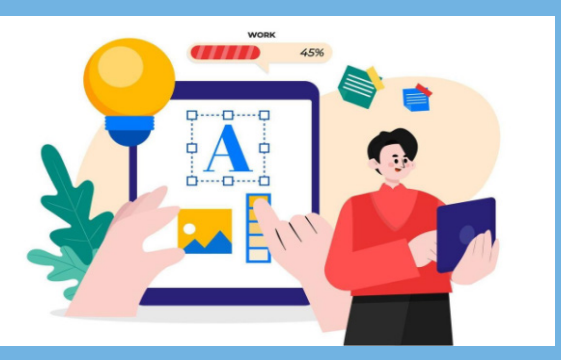

#### Ou Slides

- · Comprendre l'utilisation des differents modes de vue des présentations
- · Mise en forme textes et images
- · Créer un diagramme, un graphique, un organigramme
- ·Insérer et mettre en forme du contenu
- · Utiliser dessins et formes
- 
- · Finition, présentation diaporama, numérotation
- · Partager une présentation sur le cloud

#### Ou Sheets

- · Insérer et sélectionner des données dans un tableau
- · Editer, trier, déplacer et supprimer des données
- · Utiliser et gérer les feuilles de calcul \*Bonnes pratiques pour la création de formules
- · Utilisation des formules
- · Réaliser un graphique
- · Bonnes pratiques pour la création de graphique
- · Partager un classeur sur le cloud

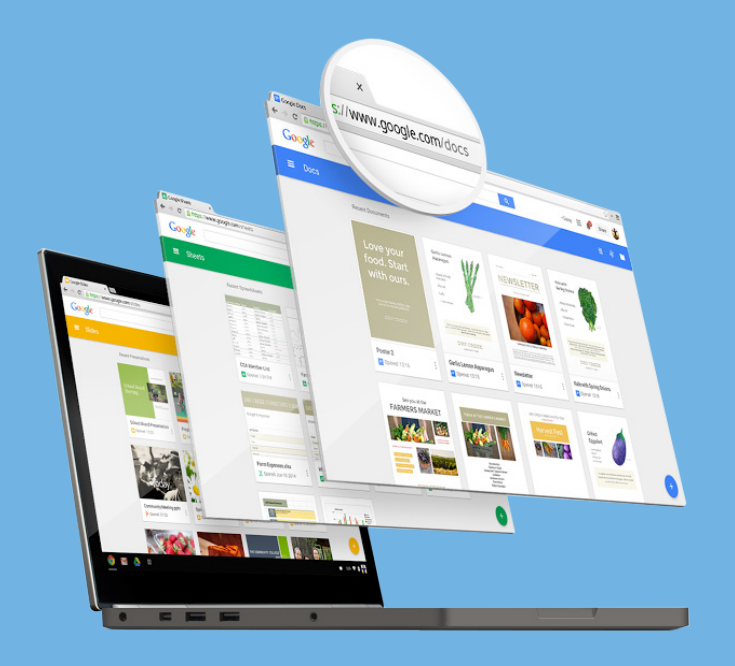

## / PRÉREQUIS

- Formation ouverte à tous niveaux : de l'initiation au perfectionnement
- Avoir des connaissances de bases sur l'environnement Windows
- Disposer du matériel informatique adapté

Avoir accès à une connexion internet (haut débit de préférence) et savoir naviquer sur internet

## ' MODALITES ET DUREE|

Formation individuelle à votre rythme

Nous vous assistons dans les démarches administratives et vérifions les différentes solutions possibles de financement

- Durée:
- · Accès illimité à la plateforme e-learning 7j / 7 et 24h / 24 pendant 1 an · 10 heures à 20 heures d'accompagnement avec
- votre formateur · Inclus une réunion de lancement pour la prise en
- main des supports pédagogiques

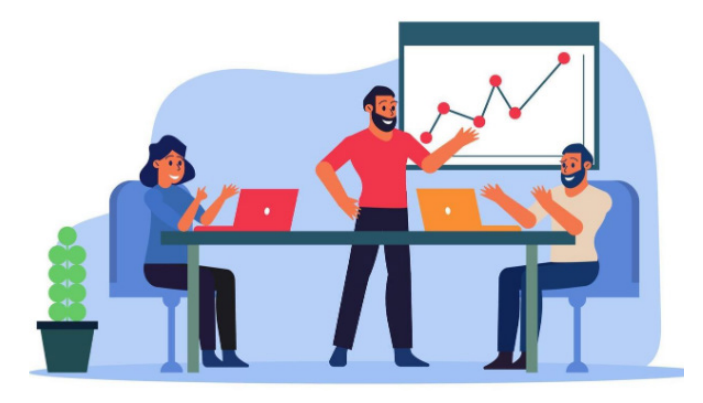

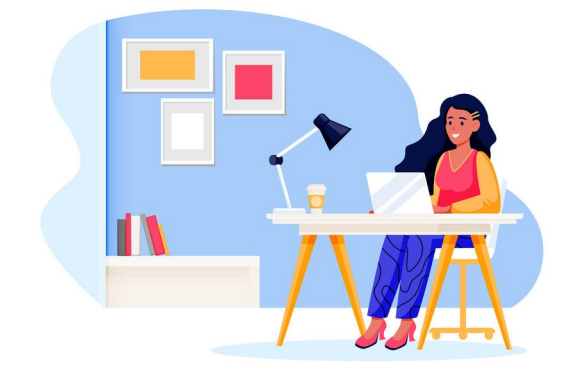

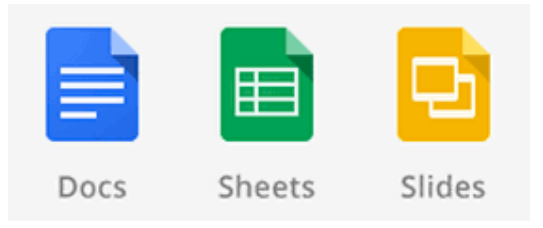

# / MODALITÉS

## **D'ACCOMPAGNEMENT**

- Evaluation du niveau initial avec un test de positionnement
- Alternance de séquences théoriques et d'exercices pratiques adaptés au projet
- Suivis individuels par téléphone avec contrôle à distance (TeamViewer, Anydesk, ...)
- Connexion à la plateforme e-learning.
- Privilégier le navigateur Google Chrome ou Firefox pour une expérience optimale

#### **MOYENS PEDAGOGIQUES**

- Plateforme e-learning présentant les cours en vidéo
- Mise à disposition de documents supports de la formation
- Mise à disposition de tout l'équipement nécessaire au bon déroulement de la formation

#### **MODALITES DE SUIVI**

- Suite au lancement de la formation, des suivis à distance sont prévus avec une fréquence personnalisée. En général, 2 à 3 suivis par mois
- Entre chaque suivi, il est conseillé de travailler sur la plateforme e-learning et/ou sur les exercices attribués par le formateur

## **ÉVALUATION**

- Vous êtes évalué au départ par un test de positionnement, puis réqulièrement au travers de questions orales ou de cas pratiques afin de réaliser un suivi sur l'acquisition des compétences.
- Passage de la certification ICDL : Traitement de texte (Docs) ou Tableur (Sheets) ou **Présentation (Slides)**

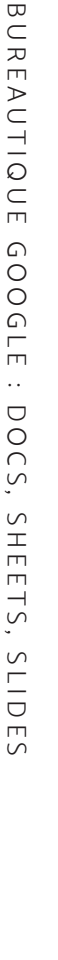

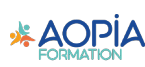